### **Introduction**

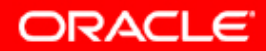

# **Objectifs**

**A la fin de ce chapitre, vous pourrez :**

- **expliquer les objectifs du cours**
- **décrire la gamme de produits Oracle**
- **décrire les principaux concepts de base de données relationnelle**
- **répertorier les principales tâches d'un administrateur de base de données**

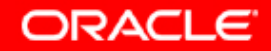

# **Objectifs du cours**

**Dans ce cours, vous pourrez acquérir une expérience pratique concernant les opérations suivantes :**

- **installer, créer et administrer une base de données Oracle Database 10***g* **Enterprise Edition**
- **configurer la base de données pour une application**
- **implémenter une stratégie de sauvegarde et de récupération**
- **utiliser les procédures de surveillance de base**

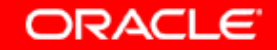

### **Produits Oracle**

- **Base de données Oracle**
- **Oracle Application Server**
- **Oracle Applications**
- **Oracle Collaboration Suite**
- **Oracle Development Suite**
- **Oracle Services**

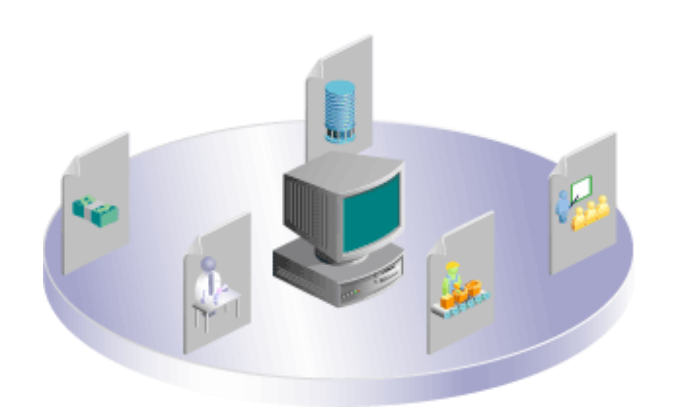

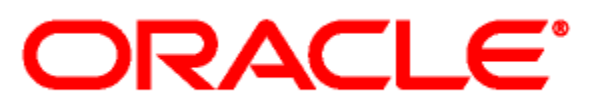

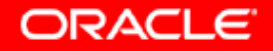

### **Systèmes de gestion de base de données relationnelle**

**Table**

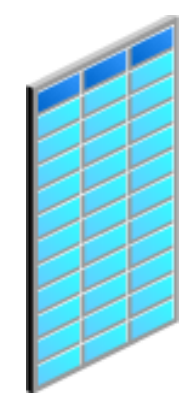

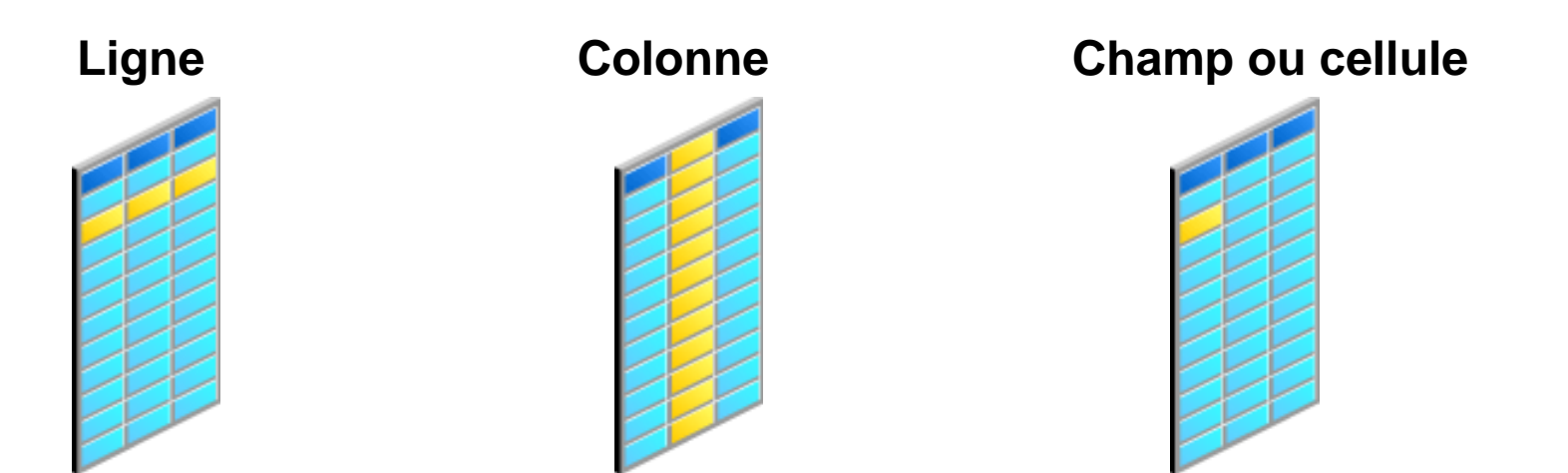

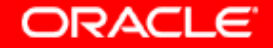

#### **Organisation des données**

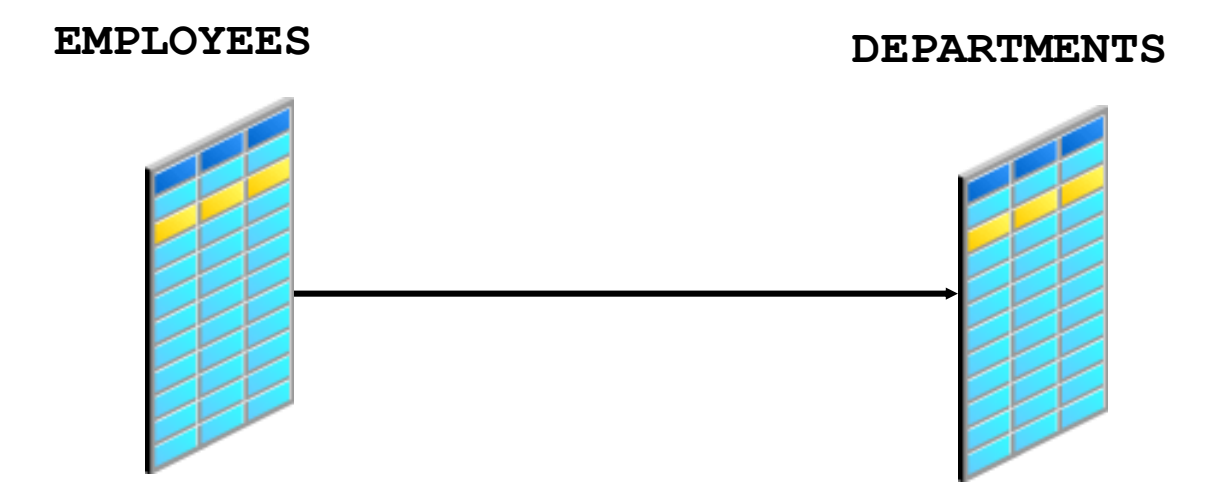

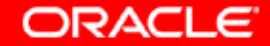

# **Contraintes d'intégrité**

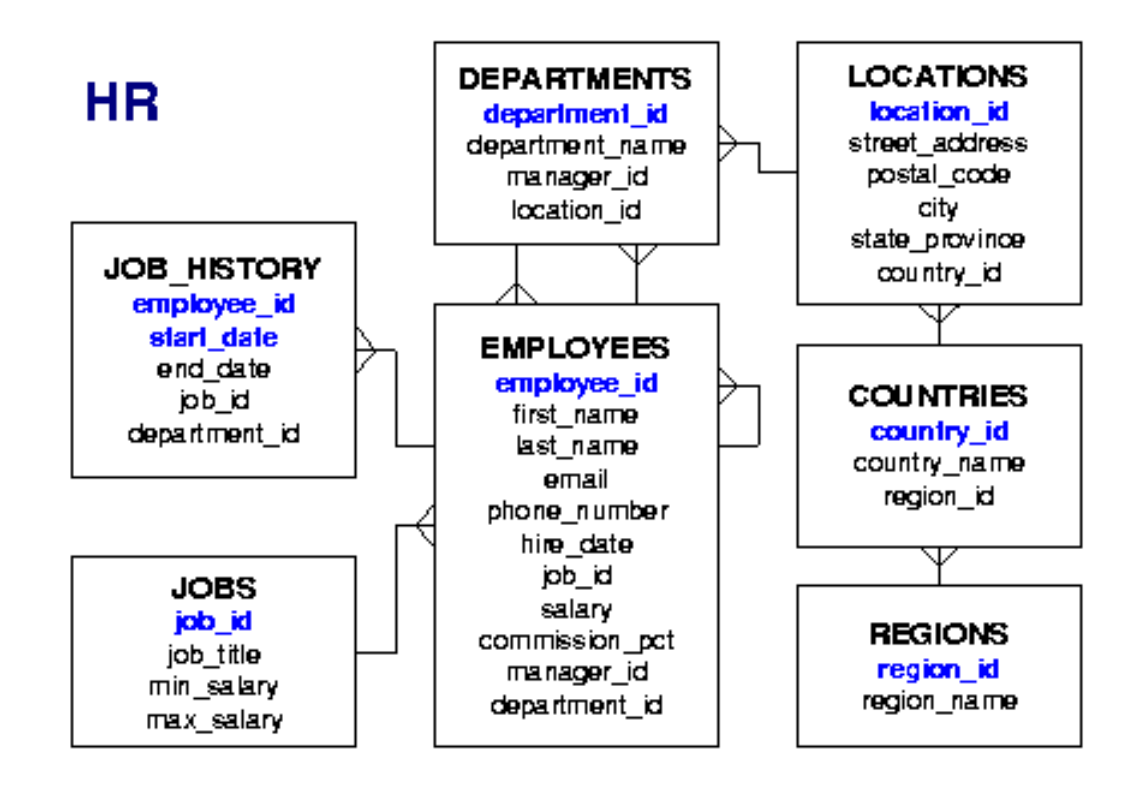

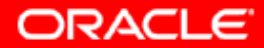

# **Structured Query Language**

- **Structured Query Language (SQL) : langage de programmation interactif standard permettant d'extraire et de mettre à jour les informations d'une base de données**
- **Le langage SQL offre des instructions pour un large éventail de tâches, telles que :** 
	- **Interroger les données**
	- **Insérer, mettre à jour et supprimer des lignes dans une table**
	- **Créer, remplacer, modifier et supprimer des objets**
	- **Contrôler l'accès à la base de données et à ses objets**
	- **Garantir la cohérence et l'intégrité de la base de données**

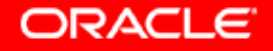

# **Tâches d'un administrateur de base de données Oracle**

**Approche générale pour la conception, l'implémentation et la maintenance d'une base de données Oracle :**

- **1. Evaluer le matériel pour le serveur de base de données**
- **2. Installer le logiciel Oracle**
- **3. Planifier la base de données**
- **4. Créer et ouvrir la base de données**
- **5. Sauvegarder la base de données**
- **6. Inscrire les utilisateurs du système**
- **7. Implémenter la conception de la base de données**
- **8. Récupérer la base de données suite à une panne**
- **9. Surveiller les performances de la base de données**

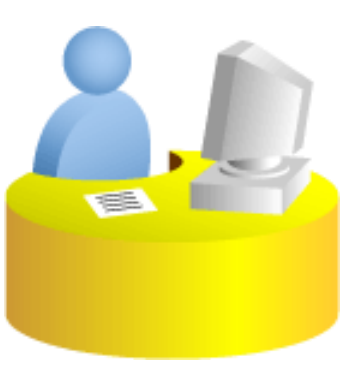

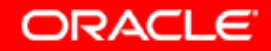

# **Synthèse**

**Ce chapitre vous a permis d'apprendre à :**

- **expliquer les objectifs du cours**
- **décrire la gamme de produits Oracle**
- **décrire les concepts de base d'une base de données relationnelle**
- **répertorier les principales tâches d'un administrateur de base de données**

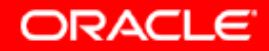